# **Adafruit FXAS21002C Library Documentation**

*Release 1.0*

**Tony DiCola**

**Oct 21, 2019**

## **Contents**

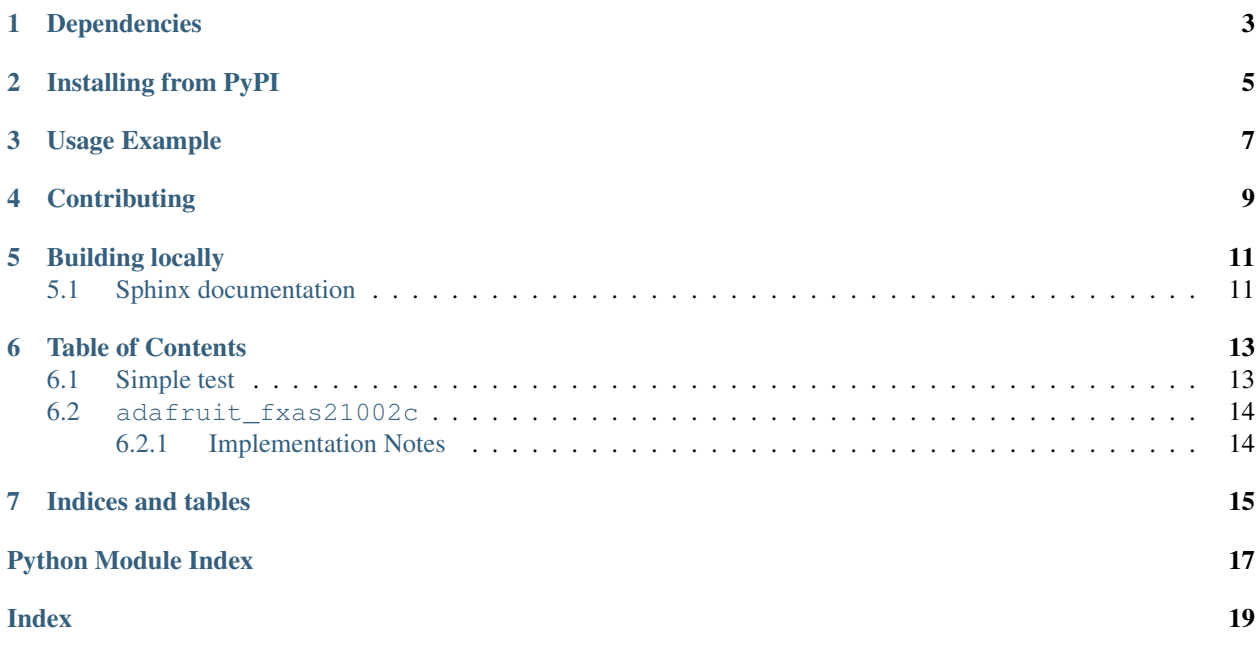

CircuitPython module for the NXP FXAS21002C gyroscope.

## Dependencies

#### <span id="page-6-0"></span>This driver depends on:

- [Adafruit CircuitPython](https://github.com/adafruit/circuitpython)
- [Bus Device](https://github.com/adafruit/Adafruit_CircuitPython_BusDevice)

Please ensure all dependencies are available on the CircuitPython filesystem. This is easily achieved by downloading [the Adafruit library and driver bundle.](https://github.com/adafruit/Adafruit_CircuitPython_Bundle)

### Installing from PyPI

<span id="page-8-0"></span>On supported GNU/Linux systems like the Raspberry Pi, you can install the driver locally [from PyPI.](https://pypi.org/project/adafruit-circuitpython-fxas21002c/) To install for current user:

pip3 install adafruit-circuitpython-fxas21002c

To install system-wide (this may be required in some cases):

sudo pip3 install adafruit-circuitpython-fxas21002c

To install in a virtual environment in your current project:

```
mkdir project-name && cd project-name
python3 -m venv .env
source .env/bin/activate
pip3 install adafruit-circuitpython-fxas21002c
```
Usage Example

<span id="page-10-0"></span>**import time import board import busio import adafruit\_fxas21002c** i2c = busio.I2C(board.SCL, board.SDA) sensor = adafruit\_fxas21002c.FXAS21002C(i2c) **while** True: gyro\_x, gyro\_y, gyro\_z = sensor.gyroscope **print**('Gyroscope (radians/s): ({0:0.3f}, {1:0.3f}, {2:0.3f})'.format(gyro\_x, ˓<sup>→</sup>gyro\_y, gyro\_z)) time.sleep(1.0)

## **Contributing**

<span id="page-12-0"></span>Contributions are welcome! Please read our [Code of Conduct](https://github.com/adafruit/Adafruit_CircuitPython_fxas21002c/blob/master/CODE_OF_CONDUCT.md) before contributing to help this project stay welcoming.

Building locally

<span id="page-14-0"></span>To build this library locally you'll need to install the [circuitpython-build-tools](https://github.com/adafruit/circuitpython-build-tools) package.

```
python3 -m venv .env
source .env/bin/activate
pip install circuitpython-build-tools
```
Once installed, make sure you are in the virtual environment:

```
source .env/bin/activate
```
Then run the build:

```
circuitpython-build-bundles --filename_prefix adafruit-circuitpython-fxac21002c --
˓→library_location .
```
### <span id="page-14-1"></span>**5.1 Sphinx documentation**

Sphinx is used to build the documentation based on rST files and comments in the code. First, install dependencies (feel free to reuse the virtual environment from above):

```
python3 -m venv .env
source .env/bin/activate
pip install Sphinx sphinx-rtd-theme
```
Now, once you have the virtual environment activated:

```
cd docs
sphinx-build -E -W -b html . _build/html
```
This will output the documentation to docs/\_build/html. Open the index.html in your browser to view them. It will also (due to -W) error out on any warning like Travis will. This is a good way to locally verify it will pass.

#### Table of Contents

### <span id="page-16-1"></span><span id="page-16-0"></span>**6.1 Simple test**

Ensure your device works with this simple test.

```
Listing 1: examples/fxas21002c_simpletest.py
```

```
1 | # Simple demo of the FXAS21002C gyroscope.
2 \mid # Will print the gyroscope values every second.
3 import time
4
5 import board
6 import busio
7
8 import adafruit_fxas21002c
9
10
11 # Initialize I2C bus and device.
12 i2c = busio.I2C(board.SCL, board.SDA)
13 sensor = adafruit_fxas21002c.FXAS21002C(i2c)
14 # Optionally create the sensor with a different gyroscope range (the
\frac{1}{15} # default is 250 DPS, but you can use 500, 1000, or 2000 DPS values):
16 #sensor = adafruit_fxas21002c.FXAS21002C(i2c, gyro_range=adafruit_fxas21002c.GYRO_
    \rightarrowRANGE_500DPS)
17 #sensor = adafruit_fxas21002c.FXAS21002C(i2c, gyro_range=adafruit_fxas21002c.GYRO_
    \rightarrow RANGE\_1000DFS)\frac{1}{18} #sensor = adafruit fxas21002c.FXAS21002C(i2c, gyro range=adafruit fxas21002c.GYRO
    \rightarrowRANGE_2000DPS)
19
20 # Main loop will read the gyroscope values every second and print them out.
21 while True:
22 # Read gyroscope.
23 gyro_x, gyro_y, gyro_z = sensor.gyroscope
24 # Print values.
```
(continues on next page)

```
25 print('Gyroscope (radians/s): ({0:0.3f}, {1:0.3f}, {2:0.3f})'.format(gyro_x,
    ˓→gyro_y, gyro_z))
26 # Delay for a second.
27 time.sleep(1.0)
```
### <span id="page-17-2"></span><span id="page-17-0"></span>**6.2 adafruit\_fxas21002c**

CircuitPython module for the NXP FXAS21002C gyroscope. Based on the driver from: [https://github.com/adafruit/](https://github.com/adafruit/Adafruit_FXAS21002C) [Adafruit\\_FXAS21002C](https://github.com/adafruit/Adafruit_FXAS21002C)

See examples/simpletest.py for a demo of the usage.

• Author(s): Tony DiCola

#### <span id="page-17-1"></span>**6.2.1 Implementation Notes**

#### Hardware:

• Adafruit [Precision NXP 9-DOF Breakout Board - FXOS8700 + FXAS21002](https://www.adafruit.com/product/3463) (Product ID: 3463)

#### Software and Dependencies:

- Adafruit CircuitPython firmware (2.2.0+) for the ESP8622 and M0-based boards: [https://github.com/adafruit/](https://github.com/adafruit/circuitpython/releases) [circuitpython/releases](https://github.com/adafruit/circuitpython/releases)
- Adafruit's Bus Device library: [https://github.com/adafruit/Adafruit\\_CircuitPython\\_BusDevice](https://github.com/adafruit/Adafruit_CircuitPython_BusDevice)

#### **class** adafruit\_fxas21002c.**FXAS21002C**(*i2c*, *address=33*, *gyro\_range=250*) Driver for the NXP FXAS21002C gyroscope.

#### **gyroscope**

Read the gyroscope value and return its X, Y, Z axis values as a 3-tuple in radians/second.

#### **read\_raw**()

Read the raw gyroscope readings. Returns a 3-tuple of X, Y, Z axis 16-bit signed values. If you want the gyroscope values in friendly units consider using the gyroscope property!

(continued from previous page)

Indices and tables

- <span id="page-18-0"></span>• genindex
- modindex
- search

Python Module Index

<span id="page-20-0"></span>a

adafruit\_fxas21002c, [14](#page-17-2)

### Index

## <span id="page-22-0"></span>A

adafruit\_fxas21002c (*module*), [14](#page-17-3)

### F

FXAS21002C (*class in adafruit\_fxas21002c*), [14](#page-17-3)

### G

gyroscope (*adafruit\_fxas21002c.FXAS21002C attribute*), [14](#page-17-3)

## R

read\_raw() (*adafruit\_fxas21002c.FXAS21002C method*), [14](#page-17-3)